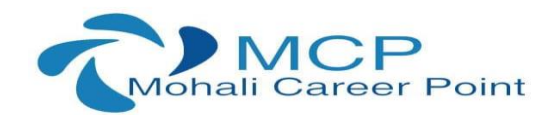

**CORE JAVA TRAINING Learn the most demanded skill in industry Duration:6 weeks Certified Training** 

### **About Core Java Training**

 The Core Java training is a 6-weeks training program covering the basic concepts of Java and Object-Oriented Programming such as arrays, methods, and inheritance, polymorphism, classes etc. As a part of the project, students will learn about Java FX and develop an awesome game using the same concepts. You will learn through video tutorials. For great hands on learning experience, this training program is packed with assignments, assessment tests, and exercises.

Following are the detailed table of contents of this training:

### **1. Basics of Java**

Java – What, Where and Why? All the important Features of Core Java Internals of Java Program Variable and Data Type Used in Java Naming Convention

# **2. Object Oriented Programming System(OOPS Concepts)**

Advantage of OOPs Object and Class Polymorphism (Method Overloading) Constructor and Destructor Static Keyword (Static variable, method and block) this keyword use Types of Inheritance in Core Java Aggregation and Composition(HAS-A) Method Overriding (Interface) Covariant Return Type of Function(Method) super keyword Instance Initializer block final keyword ( Final variable , Final class , final function) Runtime Polymorphism Static and Dynamic binding Abstract class and Interface Down casting with instance of operator Package (Types of packages)and Access Modifiers

MCP TECHNOLOGIES SCF 127 TOP FLOOR, ABOVE LIBERTY SHOWROOM, PHASE 7 MOHALI (PUNJAB) 160059 CONTACT NO: +917696205051, +917906689191

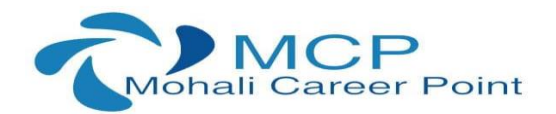

Encapsulation and Data Abstraction Object class Object Cloning Java Array , Array passing and returning Call By Value and Call By Reference

# **3. Exception Handling Keywords (try , catch , throw , throws , finally)**

Exception Handling : What and Why? try and catch block Multiple catch block Nested try finally block execution throw keyword (user defined exception) Exception Propagation throws keyword and finally keyword Custom Exception (user defined)

### **4. Multithreading**

Multithreading : What and Why? Life Cycle of a Thread Creating Thread (Thread class , Runnable interface) Thread Scheduler Sleeping a thread (sleep(int) function) Joining a thread Setting Thread Priority (set Priority() function) Performing multiple task by multiple thread Runnable Interface technique use Thread Synchronization Synchronization of threads : What and Why required? Synchronized method (Function) synchronized block

# **5. Input and output (File Handling)**

File Output Stream & File Input Stream Byte Array Output Stream Sequence Input Stream Buffered Output Stream & Buffered Input Stream File Writer & File Reader Char Array Writer Input from keyboard by Input Stream Reader Input from keyboard by Console Input from keyboard by Scanner Print Stream class

MCP TECHNOLOGIES SCF 127 TOP FLOOR, ABOVE LIBERTY SHOWROOM, PHASE 7 MOHALI (PUNJAB) 160059 CONTACT NO: +917696205051, +917906689191

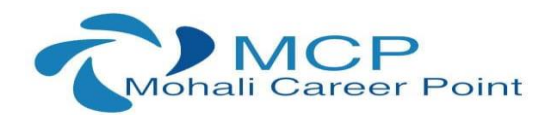

Print Writer class Compressing and Uncompressing File Reading and Writing data simultaneously Data Input Stream and Data Output Stream Stream Tokenizer class

### **6. Applet**

Life Cycle of Applet Graphics class in Applet Displaying image in Applet Animation in Applet Event Handling in Applet J Applet class Painting in Applet Digital Clock in Applet Analog Clock in Applet Parameter in Applet Applet Communication

# **7. AWT and Event Handling**

AWT Controls and classes Event Handling by 3 ways Event classes and Listener Interfaces Adapter classes in AWT Creating Games and Applications by Java programming

### **8. Swing (Javax features)**

Basics of Swing JButton class use JRadioButton class use JTextArea class use JComboBox class use JTable class use JColorChooser class use JProgressBar class use JSlider class use Digital Watch Graphics in swing Displaying Image Edit Menu for Notepad Open Dialog Box Creating Notepad Creating Games and applications

MCP TECHNOLOGIES SCF 127 TOP FLOOR, ABOVE LIBERTY SHOWROOM, PHASE 7 MOHALI (PUNJAB) 160059 CONTACT NO: +917696205051, +917906689191

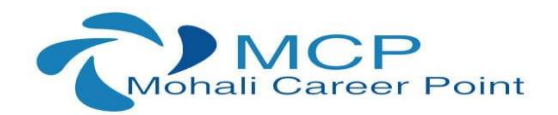

### **9. Layout Managers**

Border Layout and its Use Grid Layout and its Use Flow Layout and its Use Box Layout and its Use Card Layout and its Use

# **10. Java Database Connectivity (JDBC)**

JDBC Drivers Steps to connect to the database Connectivity with Oracle database software Connectivity with MySQL database software Connectivity with Access without DSN Driver Manager class use Connection interface Statement interface Result Set interface Prepared Statement Result Set Meta Data Database Meta Data Storing image Retrieving image Storing file Retrieving file Stored procedures and functions Transaction Management Batch Processing JDBC New Features Mini Project